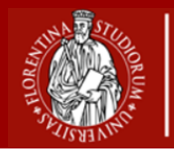

# **Guida alla compilazione del Piano di studi**

**del corso triennale in scienze Chimiche**

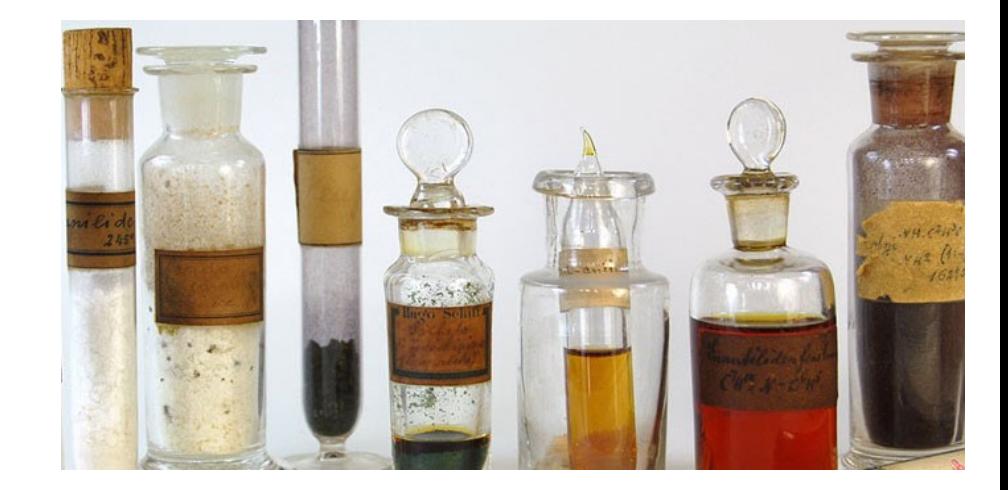

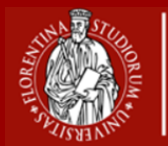

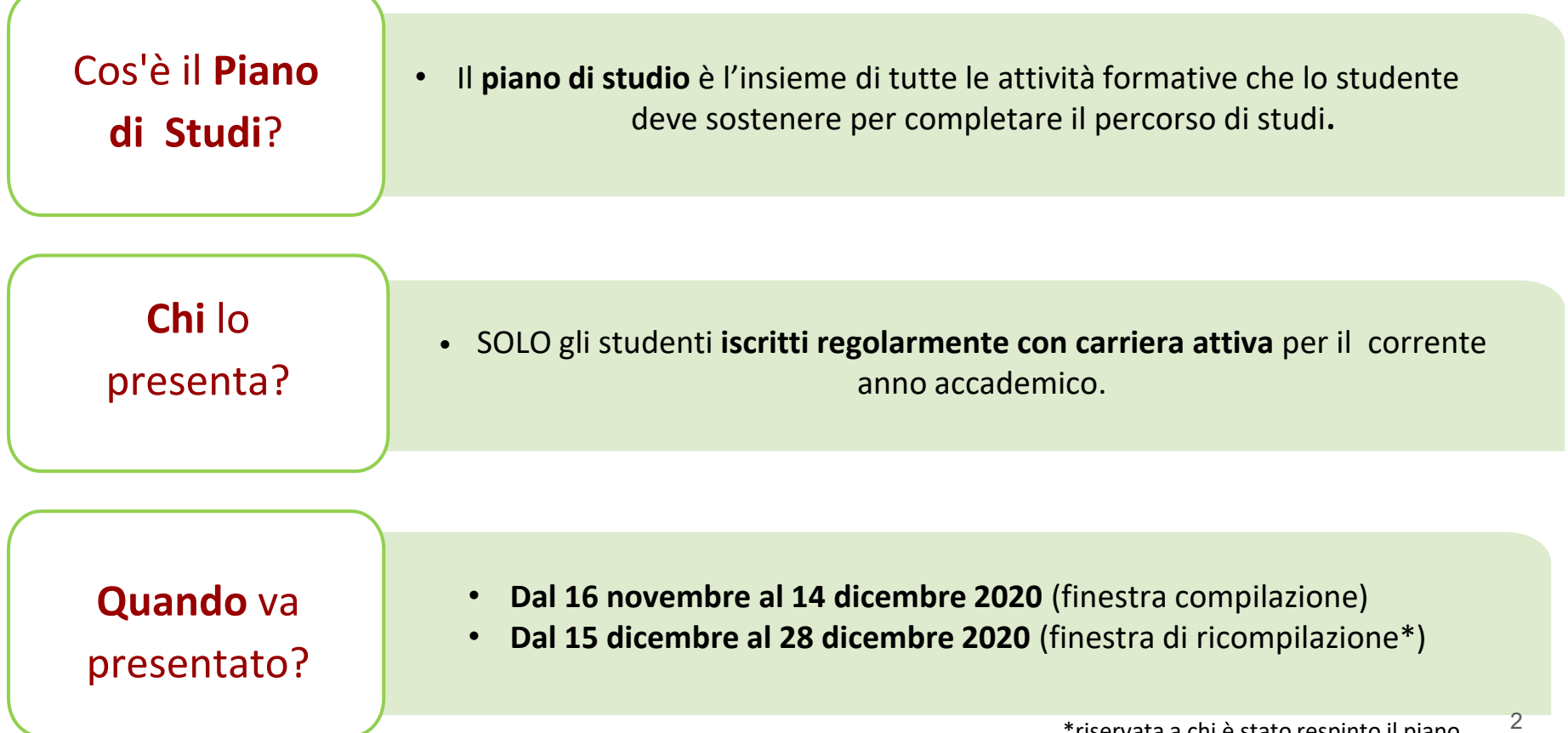

Fisiche e Naturali

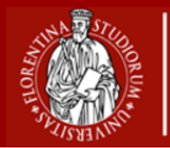

### **Che tipologia di piano di studi esistono?**

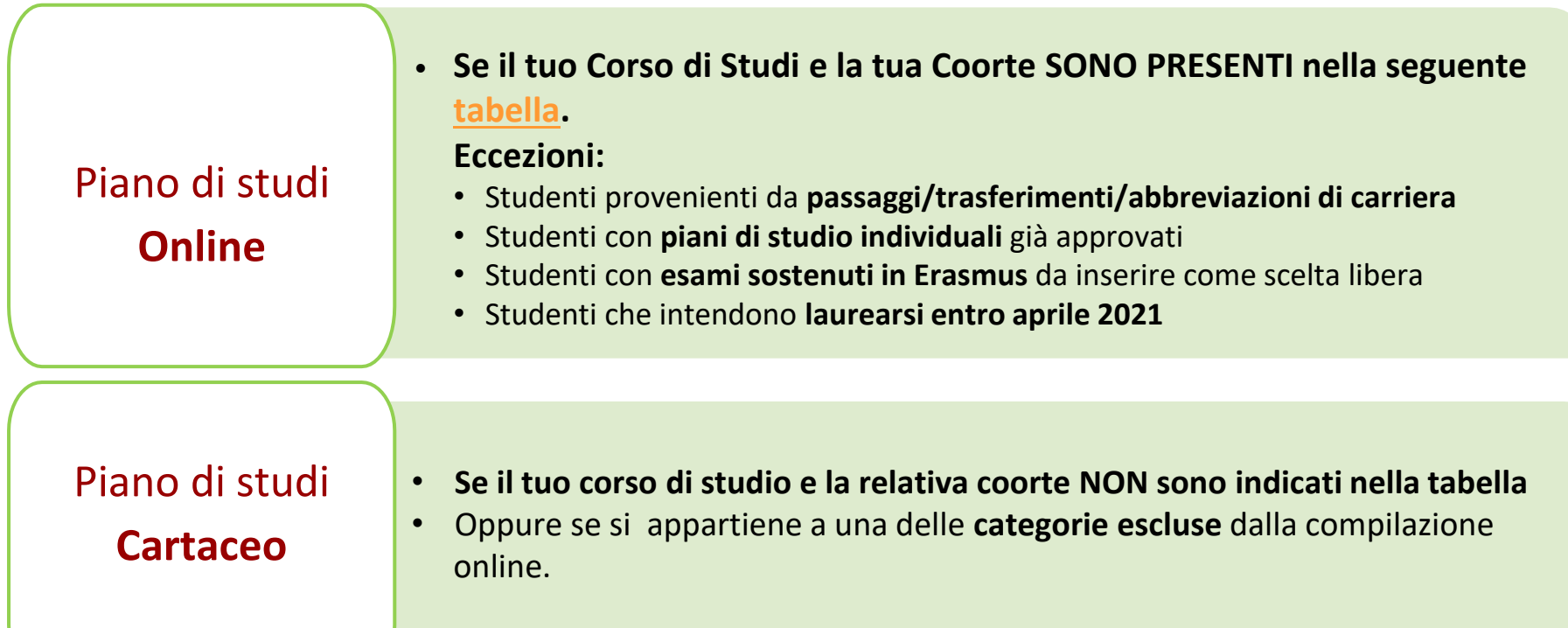

Fisiche e Naturali

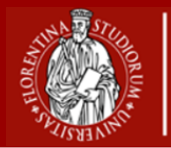

#### **Piani di studio online: standard o ad approvazione automatica?**

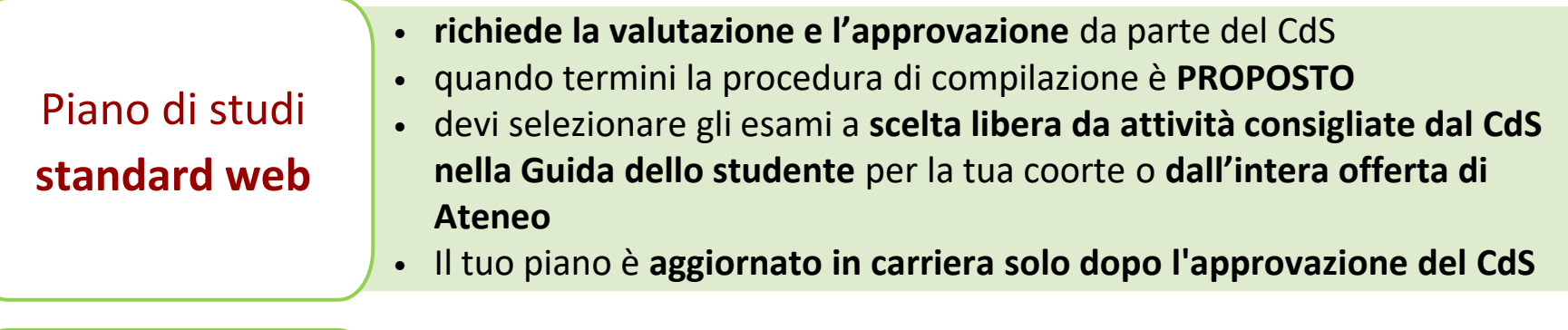

Piano di studi **ad approvazione automatica\***

- **non richiede la valutazione** da parte del CdS
- **approvato in modo automatico** quando termini la procedura di compilazione
- devi selezionare gli **esami a scelta libera da una lista fornita dal CdS**
- Il tuo piano è **aggiornato in carriera immediatamente**

\* Disponibile per Corso di Laurea in Scienze Biologiche e Corso di Laurea in Informatica

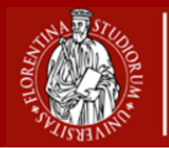

Cosa si intende per **Coorte**?

• Si tratta dell'**insieme degli studenti** che, in un certo anno accademico, si sono **iscritti per la prima volta al Corso di Studio**, identificati dall'anno accademico di immatricolazione.

Dove vedo **la mia Coorte**?

• Nell'applicativo "**[Gestione Carriera Studente](https://studenti.unifi.it/auth/Logon.do?EnableRwd=1)**" (GCS), coincide con l'anno di regolamento.

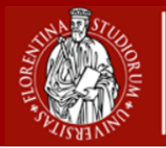

#### **Scelta o cambio del percorso**

- Puoi scegliere o cambiare percorso\* esclusivamente **online**
- Accedi a **GCS**
- **Carriera -> Scelta del percorso**

**Quando** posso scegliere o cambiare il percorso?

**Vorrei scegliere** 

**o cambiare il** 

**percorso,** come

procedo?

- [•](https://www.scienze.unifi.it/upload/sub/modulistica/modifica%20urgente%20piano%20di%20studio_new.pdf) La scelta o cambio del percorso avviene **prima della presentazione del piano di studio**
- nel periodo **16 novembre – 14 dicembre 2020**

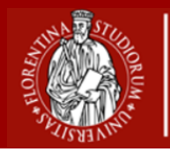

**Come** presento il Piano di studi?

1. Se il Piano di studi è **Online**, accedi a **[Gestione Carriera Studente](https://sol-portal.unifi.it/ls-3-studenti.html)**;

2. Se Piano di studi è **Cartaceo**, devi **richiedere il modulo cartaceo**, dalla tua e-mail istituzionale, all'indirizzo e-mail *scienze.pianistudio(AT)unifi.it* Una volta compilato e scansionato, il piano di studi **va caricato [sull'apposito](https://docs.google.com/forms/d/e/1FAIpQLScCr2g22_TsJ96VBA7fRjcCV2Z-1AtoypoPkYlvnVdRFEiQxA/viewform) modulo Google**.

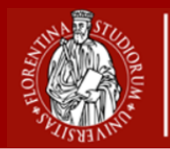

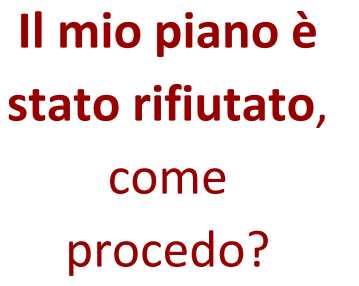

- Potrai presentare un nuovo piano di studi **dal 15 al 28 dicembre 2020**
- NB. Se il piano è stato respinto prima del 14 dicembre, **puoi comunque presentare un nuovo piano**

**Sono un laureando**, è possibile cambiare il piano di studi?

- [•](https://www.scienze.unifi.it/upload/sub/modulistica/modifica%20urgente%20piano%20di%20studio_new.pdf) **Sì**, puoi chiedere la **variazione straordinaria del piano di studi** (entro 60gg prima della laurea)
- Compila e firma l'**[apposito](https://www.scienze.unifi.it/upload/sub/modulistica/modifica%20urgente%20piano%20di%20studio_new.pdf) modulo**, allega la **stampa dell'ultimo piano di studi approvato** da GCS, invialo per mail alla **Segreteria Studenti**  *informa.studenti(AT)unifi.it*
- **Oggetto**: [SMF] Variazione straordinaria del piano di studi SMFN Nome corso di laurea - Nome Cognome

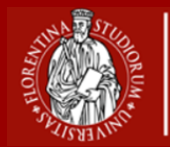

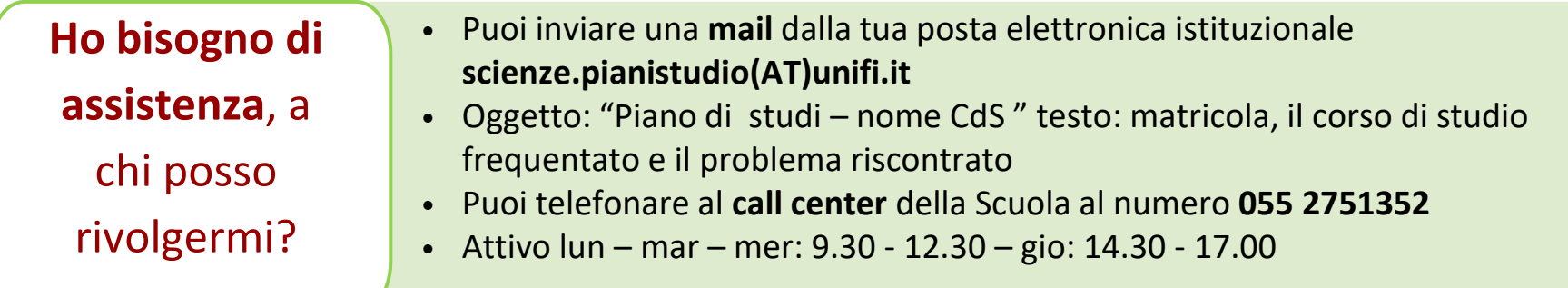

**Dove posso trovare guide sulla compilazione?**

Puoi consultare:

- La **Guida alla [compilazione](https://sol-portal.unifi.it/upload/sub/documenti/piani-studio/guida_piani_studio_studente.pdf)**;
- La pagina **[Come fare](https://www.unifi.it/p11679.html) per..**;
- Il **video [Tutorial](https://www.scienze.unifi.it/vp-238-piani-di-studio.html)**.

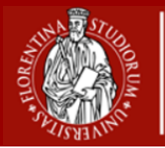

#### **Piano di studio online standard: iter di approvazione**

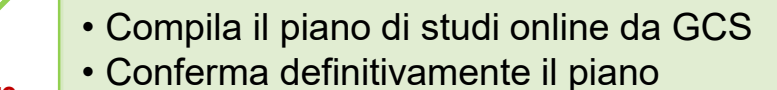

**Studente**

**CdS**

**Studente**

• Prende in valutazione il piano e se risulta coerente con il percorso formativo, lo approva • Se respinge il piano, scrive nello spazio note un messaggio per lo studente, invitandolo a ripresentare il piano entro il 28 dicembre

- Riceve una mail di conferma sull'approvazione o respingimento del piano
- Se è approvato, lo vede in carriera con lo stato approvato

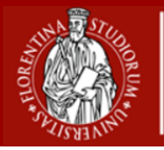

**CdS**

**Scuola**

**Segreteria Studenti**

**Scuola di Scienze Matematiche Fisiche e Naturali**

#### **Piano di studio cartaceo: iter di approvazione**

- Chiede il modulo cartaceo a scienze.pianistudio(at)unifi.it
- **Studente** • Compila e carica il piano tramite il modulo online predisposto
- **Scuola** • Se è formalmente corretto, protocolla il piano (altrimenti invita lo studente a ricompilarlo) • Lo invia al CdS per la valutazione e l'approvazione
	- Approva il piano di studi nel primo comitato della didattica utile dopo il 14 dicembre • Se respinge il piano, chiede allo studente di ripresentare il piano entro il 28 dicembre
	- Trasmette la delibera ricevuta dal CdS, insieme al piano approvato, alla Segreteria Studenti

• Registra il piano di studi in carriera. Il piano cartaceo risulta come **Individuale**.

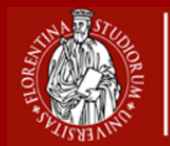

# Sezione scienze chimiche

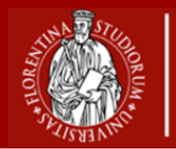

### **Che tipologia di piano di studi devo presentare?**

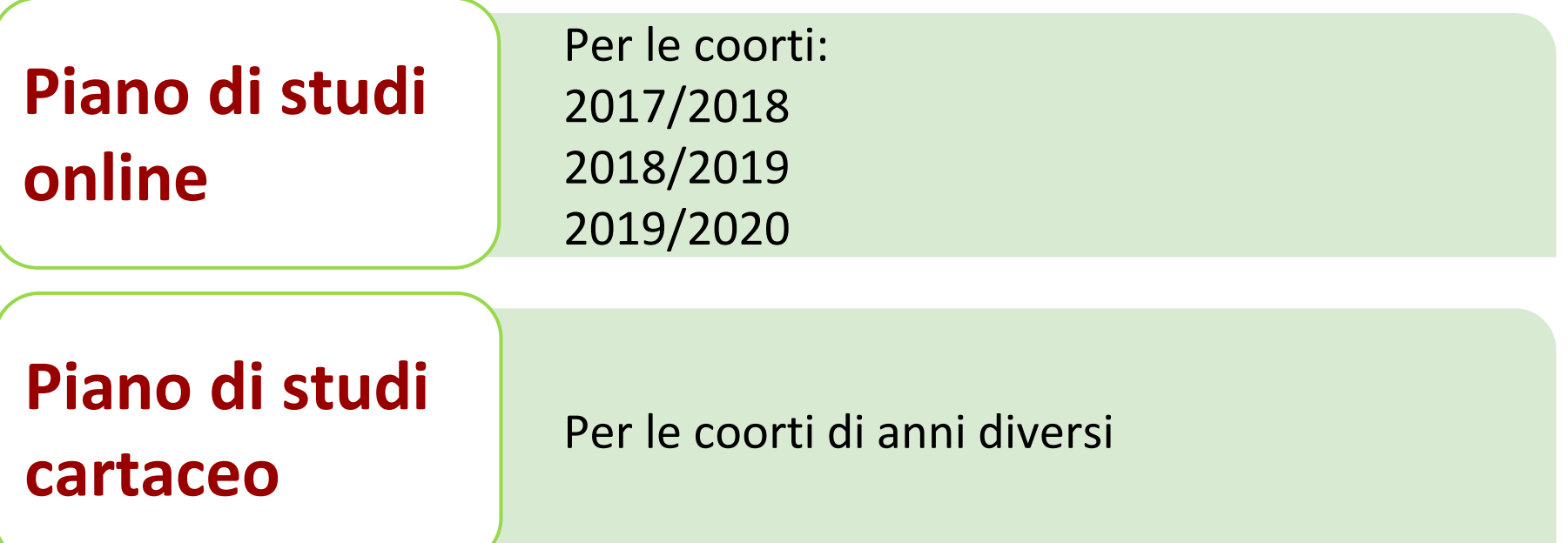

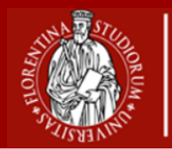

## **Quale piano di studi** prevede il mio cds?

Al III anno è prevista la presentazione del piano di studi **standard**: una tipologia di piano di studi che richiede la **valutazione e l'approvazione** da parte del CdS.

[Oltre ai corsi obbligatori \(riportati nella Guida dello](https://www.scienze.unifi.it/vp-250-guida-dello-studente.html)  studente valida per il proprio anno di

immatricolazione), nel piano di studi dovranno infatti essere indicate le **attività "a scelta autonoma" dello studente** per un totale di **12 CFU.**

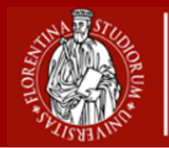

#### **Chi verifica** la coerenza e accetta il piano?

Il consiglio del Corso di Laurea si riserva di verificare tale coerenza e di accettare il tuo piano di studi.

**Chi sono i referenti**  per la valutazione del piano?

Lo Nostro Pierandrea Marrazza Giovanna Innocenti Massimo

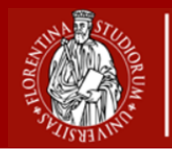

# **Quali esami**  posso scegliere?

È previsto il riempimento di **12 cfu** liberi, la **selezione** degli **esami** a **scelta libera** può essere effettuata:

- Sulle **attività consigliate** dal Corso di Laurea nella Guida dello Studente per la relativa coorte.
- Sugli altri insegnamenti che fanno parte dell'offerta del **Corso in Scienze Chimiche**, possono essere inseriti nel piano solo quelli che appartengono alla categoria **Affini e Integrativi**.
- **Sull'intera offerta di Ateneo** motivando la scelta.

L'approvazione del piano è garantita solo con l'inserimento degli esami suggeriti.

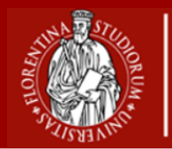

## **Quali sono i corsi consigliati?**

- 1. Chimica degli alimenti e delle fragranze
- 2. Chimica e tecnologia dei materiali
- 3. Chimica e tecnologia dei materiali polimerici (Scienze e materiali per la conservazione e il restauro) Chimica e tecnologia delle acque
- 4. Didattica della chimica
- 5. Elementi di informatica (da Diagnostica e materiali per la conservazione e il restauro)
- 6. Materiali ceramici e vetro
- 7. Materiali nanostrutturati
- 8. Modellistica applicata a molecole di interesse biologico (LM Biotecnologie molecolari) Nanomateriali per applicazioni avanzate
- 9. Nanotossicologia
- 10. Storia della Chimica e della Fisica (LM Scienze Fisiche)

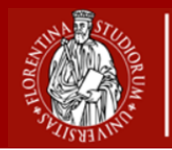

## **Se ho partecipato al programma Erasmus?**

Se lo studente svolge un periodo di studio all'estero con il programma Erasmus, al suo rientro deve presentare un Piano di Studi personalizzato in cui è possibile sostituire anche esami caratterizzanti, concordato con il Delegato all'Internazionalizzazione.